## Package 'CAST'

July 17, 2020

<span id="page-0-0"></span>Type Package

Title 'caret' Applications for Spatial-Temporal Models

Version 0.4.2

Author Hanna Meyer [cre, aut], Chris Reudenbach [ctb], Marvin Ludwig [ctb], Thomas Nauss [ctb], Edzer Pebesma [ctb]

Maintainer Hanna Meyer <hanna.meyer@uni-muenster.de>

Description Supporting functionality to run 'caret' with spatial or spatial-temporal data. 'caret' is a frequently used package for model training and prediction using machine learning. This package includes functions to improve spatial-temporal modelling tasks using 'caret'. It prepares data for Leave-Location-Out and Leave-Time-Out cross-validation which are targetoriented validation strategies for spatial-temporal models. To decrease overfitting and improve model performances, the package implements a forward feature selection that selects suitable predictor variables in view to their contribution to the target-oriented performance.

License  $GPL$  ( $>= 3$ ) | file LICENSE

URL <https://github.com/HannaMeyer/CAST>

Encoding UTF-8

LazyData true

**Depends**  $R (= 3.1.0)$ 

Imports caret, stats, utils, ggplot2, graphics, reshape, FNN, plyr

Suggests doParallel, GSIF, randomForest, lubridate, raster, sp, knitr, mapview, rmarkdown, sf, scales, parallel, latticeExtra, virtualspecies, gridExtra, viridis, rgeos

RoxygenNote 7.1.0

VignetteBuilder knitr

NeedsCompilation no

Repository CRAN

Date/Publication 2020-07-17 12:32:13 UTC

### <span id="page-1-0"></span>R topics documented:

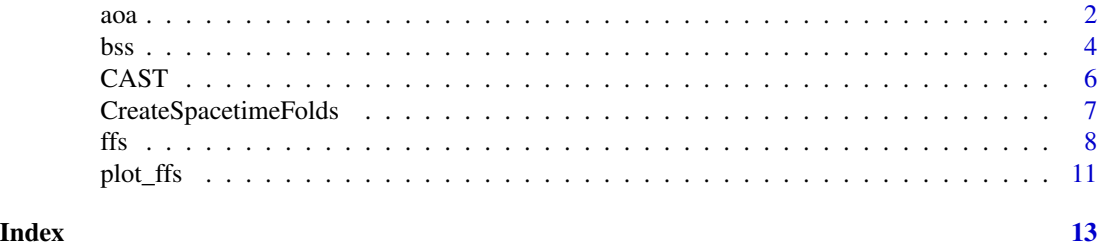

aoa *Area of Applicability*

#### Description

This function estimates the Dissimilarity Index (DI) and the derived Area of Applicability (AOA) of spatial prediction models by considering the distance of new data (i.e. a Raster Stack of spatial predictors used in the models) in the predictor variable space to the data used for model training. Predictors can be weighted in the ideal case based on the internal variable importance of the machine learning algorithm used for model training.

#### Usage

```
aoa(
  newdata,
 model = NA,
  train = NULL,
 weight = NA,
  variables = "all",
  thres = 0.95,
  folds = NULL
```
#### Arguments

)

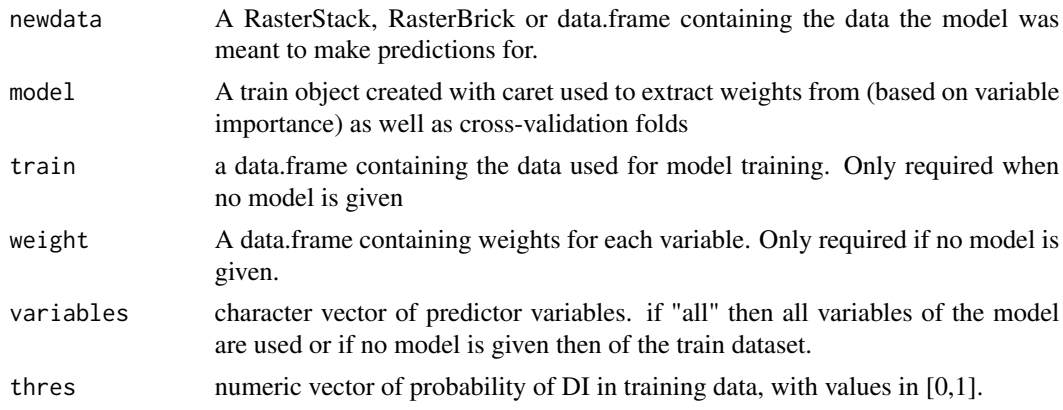

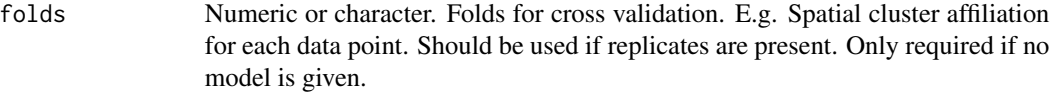

#### Details

The Dissimilarity Index (DI) and the corresponding Area of Applicability (AOA) are calculated. If variables are factors, dummy variables are created prior to weighting and distance calculation.

Interpretation of results: If a location is very similar to the properties of the training data it will have a low distance in the predictor variable space (DI towards 0) while locations that are very different in their properties will have a high DI. To get the AOA, a threshold to the DI is applied based on the DI in the training data. To calculate the DI in the training data, the minimum distance to an other training point (if applicable: not located in the same CV fold) is considered. See Meyer and Pebesma (2020) for the full documentation of the methodology.

#### Value

A RasterStack or data.frame with the DI and AOA. AOA has values 0 (outside AOA) and 1 (inside AOA).

#### Note

Note extensively tested with categorical predictors yet!

#### Author(s)

Hanna Meyer

#### References

Meyer, H., Pebesma, E. (2020): Predicting into unknown space? Estimating the area of applicability of spatial prediction models. <https://arxiv.org/abs/2005.07939>

#### Examples

```
## Not run:
library(sf)
library(raster)
library(caret)
library(viridis)
library(latticeExtra)
# prepare sample data:
dat <- get(load(system.file("extdata","Cookfarm.RData",package="CAST")))
dat <- aggregate(dat[,c("VW","Easting","Northing")],by=list(as.character(dat$SOURCEID)),mean)
pts <- st_as_sf(dat,coords=c("Easting","Northing"))
pts$ID <- 1:nrow(pts)
set.seed(100)
pts <- pts[1:30,]
studyArea <- stack(system.file("extdata","predictors_2012-03-25.grd",package="CAST"))[[1:8]]
trainDat <- extract(studyArea,pts,df=TRUE)
```
<span id="page-3-0"></span>

```
trainDat <- merge(trainDat,pts,by.x="ID",by.y="ID")
# visualize data spatially:
spplot(scale(studyArea))
plot(studyArea$DEM)
plot(pts[,1],add=TRUE,col="black")
# train a model:
set.seed(100)
variables <- c("DEM","NDRE.Sd","TWI")
model <- train(trainDat[,which(names(trainDat)%in%variables)],
trainDat$VW,method="rf",importance=TRUE,tuneLength=1,trControl=trainControl(method="cv",number=5))
print(model) #note that this is a quite poor prediction model
prediction <- predict(studyArea,model)
plot(varImp(model,scale=FALSE))
#...then calculate the AOA of the trained model for the study area:
AOA <- aoa(studyArea,model)
spplot(AOA$DI, col.regions=viridis(100),main="Applicability Index")
#plot predictions for the AOA only:
spplot(prediction, col.regions=viridis(100),main="prediction for the AOA")+
spplot(AOA$AOA,col.regions=c("grey","transparent"))
#The AOA can also be calculated without a trained model.
#All variables are weighted equally in this case:
AOA <- aoa(studyArea,train=trainDat,variables=variables)
spplot(AOA$DI, col.regions=viridis(100),main="Applicability Index")
spplot(AOA$AOA,main="Area of Applicability")
```
## End(Not run)

<span id="page-3-1"></span>bss *Best subset feature selection*

#### Description

Evaluate all combinations of predictors during model training

#### Usage

```
bss(
  predictors,
  response,
  method = "rf",
  metric = ifelse(is.factor(response), "Accuracy", "RMSE"),
  maximize = ifelse(metric == "RMSE", FALSE, TRUE),
  trControl = caret::trainControl(),
  tuneLength = 3,
  tuneGrid = NULL,
```

```
seed = 100,
  verbose = TRUE,
  ...
\lambda
```
#### Arguments

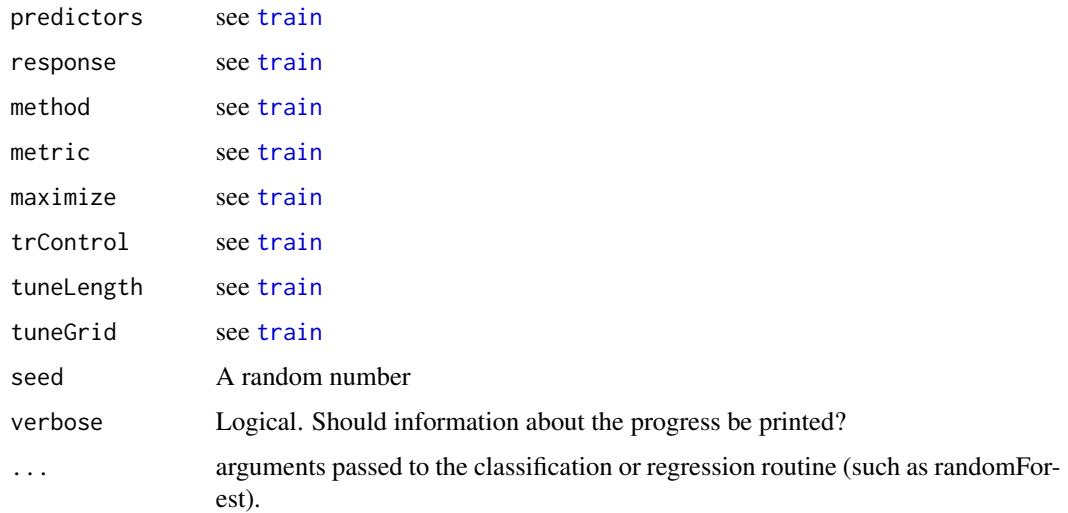

#### Details

bss is an alternative to [ffs](#page-7-1) and ideal if the training set is small. Models are iteratively fitted using all different combinations of predictor variables. Hence,  $2^{\wedge}X$  models are calculated. Dont try running bss on very large datasets because the computation time is much higher compared to [ffs](#page-7-1).

The internal cross validation can be run in parallel. See information on parallel processing of carets train functions for details.

#### Value

A list of class train. Beside of the usual train content the object contains the vector "selectedvars" and "selectedvars\_perf" that give the best variables selected as well as their corresponding performance. It also contains "perf\_all" that gives the performance of all model runs.

#### Note

This validation is particulary suitable for spatial leave-location-out cross validations where variable selection MUST be based on the performance of the model on the hold out station. Note that bss is very slow since all combinations of variables are tested. A more time efficient alternative is the forward feature selection ([ffs](#page-7-1)) (ffs).

#### Author(s)

Hanna Meyer

#### <span id="page-5-0"></span>See Also

[train](#page-0-0),[ffs](#page-7-1), [trainControl](#page-0-0),[CreateSpacetimeFolds](#page-6-1)

#### Examples

```
## Not run:
data(iris)
bssmodel <- bss(iris[,1:4],iris$Species)
bssmodel$perf_all
```
## End(Not run)

CAST *'caret' Applications for Spatial-Temporal Models*

#### **Description**

Supporting functionality to run 'caret' with spatial or spatial-temporal data. 'caret' is a frequently used package for model training and prediction using machine learning. CAST includes functions to improve spatial-temporal modelling tasks using 'caret'. It supports Leave-Location-Out and Leave-Time-Out cross-validation of spatial and spatial-temporal models and allows for spatial variable selection to selects suitable predictor variables in view to their contribution to the spatial model performance. CAST further includes functionality to estimate the (spatial) area of applicability of prediction models by analysing the similarity between new data and training data.

#### Details

'caret' Applications for Spatio-Temporal models

#### Author(s)

Hanna Meyer

#### **References**

- Meyer, H., Pebesma, E. (2020): Predicting into unknown space? Estimating the area of applicability of spatial prediction models. <https://arxiv.org/abs/2005.07939>.
- Meyer, H., Reudenbach, C., Wöllauer, S., Nauss, T. (2019): Importance of spatial predictor variable selection in machine learning applications - Moving from data reproduction to spatial prediction. Ecological Modelling. 411, 108815.
- Meyer, H., Reudenbach, C., Hengl, T., Katurji, M., Nauß, T. (2018): Improving performance of spatio-temporal machine learning models using forward feature selection and targetoriented validation. Environmental Modelling & Software 101: 1-9.

#### <span id="page-6-1"></span><span id="page-6-0"></span>Description

Create spatial, temporal or spatio-temporal Folds for cross validation

#### Usage

```
CreateSpacetimeFolds(
  x,
  spacevar = NA,
  timevar = NA,
 k = 10,
  class = NA,
  seed = sample(1:1000, 1)
)
```
#### Arguments

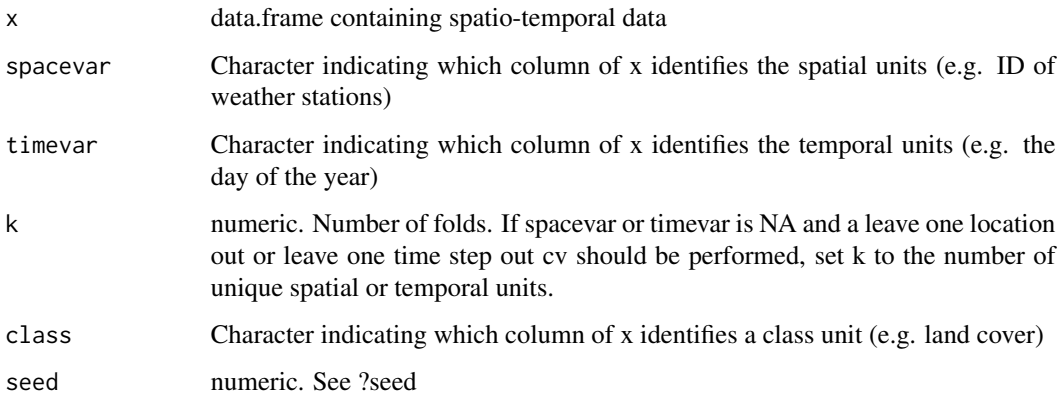

#### Details

Using "class" is helpful in the case that data are clustered in space and are categorical. E.g This is the case for land cover classifications when training data come as training polygons. In this case the data should be split in a way that entire polygons are held back (spacevar="polygonID") but at the same time the distribution of classes should be similar in each fold (class="LUC").

#### Value

A list that contains a list for model training and a list for model validation that can directly be used as "index" and "indexOut" in caret's trainControl function

#### <span id="page-7-0"></span>Note

Standard k-fold cross-validation can lead to considerable misinterpretation in spatial-temporal modelling tasks. This function can be used to prepare a Leave-Location-Out, Leave-Time-Out or Leave-Location-and-Time-Out cross-validation as target-oriented validation strategies for spatial-temporal prediction tasks. See Meyer et al. (2018) for further information.

#### Author(s)

Hanna Meyer

#### References

Meyer, H., Reudenbach, C., Hengl, T., Katurji, M., Nauß, T. (2018): Improving performance of spatio-temporal machine learning models using forward feature selection and target-oriented validation. Environmental Modelling & Software 101: 1-9.

#### See Also

#### [trainControl](#page-0-0),[ffs](#page-7-1)

#### Examples

```
library(GSIF)
data(cookfarm)
### Prepare for 10-fold Leave-Location-and-Time-Out cross validation
indices <- CreateSpacetimeFolds(cookfarm$readings,"SOURCEID","Date")
str(indices)
### Prepare for 10-fold Leave-Location-Out cross validation
indices <- CreateSpacetimeFolds(cookfarm$readings,spacevar="SOURCEID")
str(indices)
### Prepare for leave-One-Location-Out cross validation
indices <- CreateSpacetimeFolds(cookfarm$readings,spacevar="SOURCEID",
k=length(unique(cookfarm$readings$SOURCEID)))
str(indices)
```
<span id="page-7-1"></span>ffs *Forward feature selection*

#### **Description**

A simple forward feature selection algorithm

#### Usage

```
ffs(
  predictors,
  response,
 method = "rf",
```

```
metric = ifelse(is.factor(response), "Accuracy", "RMSE"),
 maximize = ifelse(metric == "RMSE", FALSE, TRUE),
 widthSE = FALSE,minVar = 2,
  trControl = caret::trainControl(),
  tuneLength = 3,
  tuneGrid = NULL,
  seed = sample(1:1000, 1),verbose = TRUE,
  ...
)
```
#### Arguments

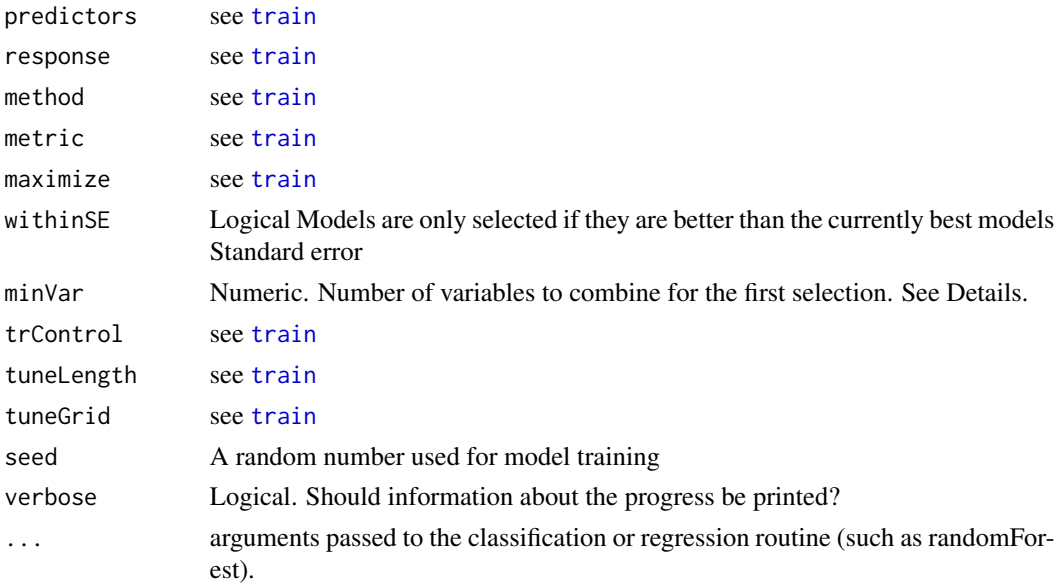

#### Details

Models with two predictors are first trained using all possible pairs of predictor variables. The best model of these initial models is kept. On the basis of this best model the predictor variables are iteratively increased and each of the remaining variables is tested for its improvement of the currently best model. The process stops if none of the remaining variables increases the model performance when added to the current best model.

The internal cross validation can be run in parallel. See information on parallel processing of carets train functions for details.

Using withinSE will favour models with less variables and probably shorten the calculation time

Per Default, the ffs starts with all possible 2-pair combinations. minVar allows to start the selection with more than 2 variables, e.g. minVar=3 starts the ffs testing all combinations of 3 (instead of 2) variables first and then increasing the number. This is important for e.g. neural networks that often cannot make sense of only two variables. It is also relevant if it is assumed that the optimal variables can only be found if more than 2 are considered at the same time.

#### <span id="page-9-0"></span>Value

A list of class train. Beside of the usual train content the object contains the vector "selectedvars" and "selectedvars\_perf" that give the order of the best variables selected as well as their corresponding performance (starting from the first two variables). It also contains "perf\_all" that gives the performance of all model runs.

#### Note

This validation is particulary suitable for spatial leave-location-out cross validations where variable selection MUST be based on the performance of the model on the hold out station. See [Meyer et](https://doi.org/10.1016/j.envsoft.2017.12.001) [al. \(2018\)](https://doi.org/10.1016/j.envsoft.2017.12.001) and [Meyer et al. \(2019\)](https://doi.org/10.1016/j.ecolmodel.2019.108815) for further details.

#### Author(s)

Hanna Meyer

#### References

- Gasch, C.K., Hengl, T., Gräler, B., Meyer, H., Magney, T., Brown, D.J. (2015): Spatiotemporal interpolation of soil water, temperature, and electrical conductivity in 3D+T: the Cook Agronomy Farm data set. Spatial Statistics 14: 70-90.
- Meyer, H., Reudenbach, C., Hengl, T., Katurji, M., Nauß, T. (2018): Improving performance of spatio-temporal machine learning models using forward feature selection and targetoriented validation. Environmental Modelling & Software 101: 1-9.
- Meyer, H., Reudenbach, C., Wöllauer, S., Nauss, T. (2019): Importance of spatial predictor variable selection in machine learning applications - Moving from data reproduction to spatial prediction. Ecological Modelling. 411, 108815.

#### See Also

[train](#page-0-0),[bss](#page-3-1), [trainControl](#page-0-0),[CreateSpacetimeFolds](#page-6-1)

#### Examples

```
## Not run:
data(iris)
ffsmodel <- ffs(iris[,1:4],iris$Species)
ffsmodel$selectedvars
ffsmodel$selectedvars_perf
```
## End(Not run)

```
# or perform model with target-oriented validation (LLO CV)
#the example is taken from the GSIF package and is described
#in Gasch et al. (2015). The ffs approach for this dataset is described in
#Meyer et al. (2018). Due to high computation time needed, only a small and thus not robust example
#is shown here.
```
## Not run: #run the model on three cores:

#### <span id="page-10-0"></span>plot\_ffs 11

```
library(doParallel)
cl <- makeCluster(3)
registerDoParallel(cl)
#load and prepare dataset:
dat <- get(load(system.file("extdata","Cookfarm.RData",package="CAST")))
trainDat <- dat[dat$altitude==-0.3&year(dat$Date)==2012&week(dat$Date)%in%c(13:14),]
#visualize dataset:
ggplot(data = trainDat, aes(x=Date, y=VW)) + geom_line(aes(colour=SOURCEID))
#create folds for Leave Location Out Cross Validation:
set.seed(10)
indices <- CreateSpacetimeFolds(trainDat,spacevar = "SOURCEID",k=3)
ctrl <- trainControl(method="cv",index = indices$index)
#define potential predictors:
predictors <- c("DEM","TWI","BLD","Precip_cum","cday","MaxT_wrcc",
"Precip_wrcc","NDRE.M","Bt","MinT_wrcc","Northing","Easting")
#run ffs model with Leave Location out CV
set.seed(10)
ffsmodel <- ffs(trainDat[,predictors],trainDat$VW,method="rf",
tuneLength=1,trControl=ctrl)
ffsmodel
#compare to model without ffs:
model <- train(trainDat[,predictors],trainDat$VW,method="rf",
tuneLength=1, trControl=ctrl)
model
stopCluster(cl)
## End(Not run)
```
plot\_ffs *Plot results of a Forward feature selection or best subset selection*

#### **Description**

A plotting function for a forward feature selection result. Each point is the mean performance of a model run. Error bars represent the standard errors from cross validation. Marked points show the best model from each number of variables until a further variable could not improve the results. If type=="selected", the contribution of the selected variables to the model performance is shown.

#### Usage

```
plot_ffs(
  ffs_model,
  plotType = "all",
  palette = rainbow,
```

```
reverse = FALSE,
  marker = "black",
  size = 1.5,
  1wd = 0.5,pch = 21,
  ...
\mathcal{L}
```
#### Arguments

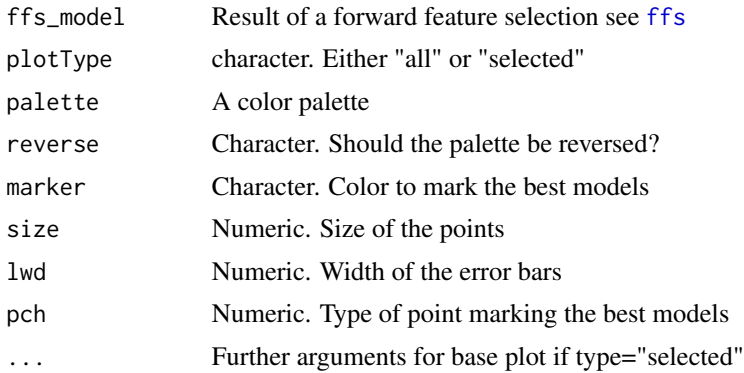

#### Author(s)

Marvin Ludwig and Hanna Meyer

#### See Also

[ffs](#page-7-1), [bss](#page-3-1)

#### Examples

```
## Not run:
data(iris)
ffsmodel <- ffs(iris[,1:4],iris$Species)
plot_ffs(ffsmodel)
#plot performance of selected variables only:
plot_ffs(ffsmodel,plotType="selected")
```
## End(Not run)

<span id="page-11-0"></span>

# <span id="page-12-0"></span>Index

∗ package CAST, [6](#page-5-0)

aoa, [2](#page-1-0)

bss, [4,](#page-3-0) *[10](#page-9-0)*, *[12](#page-11-0)*

CAST, [6](#page-5-0) CreateSpacetimeFolds, *[6](#page-5-0)*, [7,](#page-6-0) *[10](#page-9-0)*

ffs, *[5,](#page-4-0) [6](#page-5-0)*, *[8](#page-7-0)*, [8,](#page-7-0) *[12](#page-11-0)*

plot\_bss *(*plot\_ffs*)*, [11](#page-10-0) plot\_ffs, [11](#page-10-0)

train, *[5,](#page-4-0) [6](#page-5-0)*, *[9,](#page-8-0) [10](#page-9-0)* trainControl, *[6](#page-5-0)*, *[8](#page-7-0)*, *[10](#page-9-0)*